Управление образования Администрации Иланского района Муниципальное бюджетное учреждение дополнительного образования «Центр дополнительного образования»

Принята на заседании педагогического совета OT « $\frac{2}{\mathcal{N}} \times \frac{\mathcal{N}}{\mathcal{N}}$  20  $\mathcal{L}$ T. Протокол №  $22$ 

ДОПОЛЬ тверждаю Директор МБУ ДО «ЦДО» **SA.B.** Григорьева  $2022$   $r.$  $\pi$ **ВИНПИНА** 

# Дополнительная общеобразовательная общеразвивающая программа «Мир цифровых технологий»

Направленность программы: техническая Уровень программы: базовый Возраст обучающихся: 7 - 17 лет Срок реализации: 1 год

> Автор-составитель: Коханькова Анна Сергеевна, педагог дополнительного образования

г. Иланский, 2022г.

 $\sim$ 

 $\frac{1}{\sqrt{2\pi}}\sum_{i=1}^n\frac{1}{2\pi}\sum_{i=1}^n\frac{1}{2\pi i}\sum_{i=1}^n\frac{1}{2\pi i}\sum_{i=1}^n\frac{1}{2\pi i}\sum_{i=1}^n\frac{1}{2\pi i}\sum_{i=1}^n\frac{1}{2\pi i}\sum_{i=1}^n\frac{1}{2\pi i}\sum_{i=1}^n\frac{1}{2\pi i}\sum_{i=1}^n\frac{1}{2\pi i}\sum_{i=1}^n\frac{1}{2\pi i}\sum_{i=1}^n\frac{1}{2\pi i}\sum_{i=1}^n\frac$ 

### **Пояснительная записка**

### *Особенности организации образовательного процесса:*

При реализации данных программ используются дистанционные образовательные технологии, электронное обучение с учетом требований Порядка применения электронного обучения, дистанционных образовательных технологий при реализации образовательных программ, утвержденного приказом Министерства образования и науки Российской Федерации от 23 августа 2017 г. N816 (зарегистрирован Министерством юстиции Российской Федерации от 18 сентября 2017 г., регистрационный N 48226).

В соответствии со Стандартом безопасной деятельности образовательной организации, реализующей дополнительные общеобразовательные, общеразвивающие программы, в том числе санитарногигиенической безопасности в целях противодействия распространения в Иланском районе новой коронавирусной инфекции, организация образовательного процесса данной программы в 2022-2023 учебном году осуществляется с применением электронного обучения и дистанционных образовательных технологий.

## *Формы организации деятельности учащихся на занятии*

 занятия с применением электронного обучения и дистанционных образовательных технологий.

Программа технической направленности. **Уровень освоения:** базовый.

*Отличительные особенности:* реализация программы идет с применением электронного обучения и дистанционных образовательных технологий.

Адресат программы: программа предназначена для всех желающих в возрасте 9-10 лет.

предполагаемый состав группы: разновозрастной (7-17 лет).

наполняемость одной группы до 14 человек. **Условия набора детей:** принимаются все желающие.

**Цель данной программы:** формирование у учащихся интеллектуальных и практических компетенций в области создания пространственных моделей. Развитие конструкторских умений и творческих способностей через формирование комплексных технических и гуманитарных знаний, умений и навыков в области информатики.

# *Задачи:*

#### *Обучающие:*

- освоить работу в операционной системе ОС Windows - работу в основных редакторах ОС;

-научить самостоятельному поиску информации и ее преобразованию, и интерпретации;

-сформировать познавательный интерес к решению логических задач.

- оценивать реальность получения результата в обозримое время. **Развивающие:**

- способствовать развитию логического мышления учащихся;

- способствовать развитию навыков планирования своей деятельности;

- способствовать развитию творческих способностей;

- способствовать стремлению к непрерывному самосовершенствованию, саморазвитию;

- способствовать развитию настойчивости, гибкости и внимания. **Воспитательные:**

-способствовать воспитанию потребности в творческом труде, трудолюбия как высокой ценности в жизни;

- способствовать формированию позитивного отношения, обучающегося к собственному интеллектуальному развитию и воспитанию гражданской культуры личности;

- способствовать воспитанию умения работать в коллективе.

#### *Планируемые результаты освоения программы*

*Личностные:*

-сформированная учебная мотивацию, осознанность учения и личной ответственности; -сформированное эмоциональное отношение к учебной деятельности и общее представление о моральных нормах поведения; *Метапредметные:*

-умение согласованно работать в группах и

коллективе -умение применять любые знания к

реализации цели.

-умение оценивать учебные действия в соответствии с поставленной задачей; -умение мобильно перестраивать свою работу в соответствии с полученными данными.

*Предметные:*

У обучающихся будут сформированы:

-основные навыки работы с ПК и базовыми программами;

Обучающиеся получат возможность научиться:

-работе с ПК в ОС Windows;

-работе с программами MS Office

Содержание программы 1 года обучения

**1.**Вводное занятие, инструктаж по технике безопасности Теория: **Инструктаж, правила поведения.**

Компьютер и мы.

**2.Знакомство с операционной системой Windows и основы работы в ней.** 

**Теория:** Рабочий стол. Знакомство с объектами Рабочего стола. Знакомство с окнами, файлами, папками.

**Практика:** Запуск стандартных программ из Главного меню. Освоение основных действий с окном.

**3.** Основные части ПК, манипулятор мышь, клавиатура, устройства вывода и ввода информации. Навыки работы.

**Теория:** Мышь, Клавиатура. Назначение, применение периферийных устройств. **Практика:** Клавиатурный тренажер (Большие и малые буквы, символы, знаки препинания, комбинации клавиш). Игра «Знакомство с клавиатурой».

**4.**Знакомство с текстовым редактором MS Word.

**Теория:** Ввод и редактирование текста с помощью программы Microsoft Word. Вставка и удаление строк. Знакомство со строкой меню. Вставка нескольких копий фрагмента в текст. Перестановка фрагментов текста. **Практика:** Работа с текстами. Выполнение заданий.

**5.**Знакомство с электронными таблицами MS Exel.

**Теория:** Рабочие книги и листы. Именование ячеек и текстов. Ввод данных и текстов. Форматирование ячеек и рабочих листов. Списки и базы данных. Диаграммы и графики.

**Практика:** Работа с электронными таблицами. Выполнение заданий.

**6.** Практическая работа.

Практика: Выполнение заданий по карточкам.

**7.**Знакомство с графическими редакторами.

**Теория:** Знакомство с интерфейсом графического редактора, со строкой меню. **Практика:** Настройка инструментов. Редактирование компьютерного рисунка.

**8.**Работа с графическими редакторами.

**Теория:** Знакомство с инструментами графического редактора. **Практика:** Сборка рисунка из деталей

**9.**Знакомство с программой подготовки презентаций MS Power Point.

**Теория:** Знакомство с интерфейсом редактора презентаций «Power Point». Знакомство со строкой меню.

**Практика:** Применение шаблона оформления. Вставка в слайд картинки.

**10.**Работа с программой подготовки презентаций MS Power Point Теория: **Применение эффектов анимации.**

**Практика:** Выполнение самостоятельной презентации.

**11.** Практическая работа.

**Практика:** Выполнение заданий по карточкам.

## Календарно-тематическое планирование 1 года обучения с применением электронного обучения и дистанционных образовательных технологий

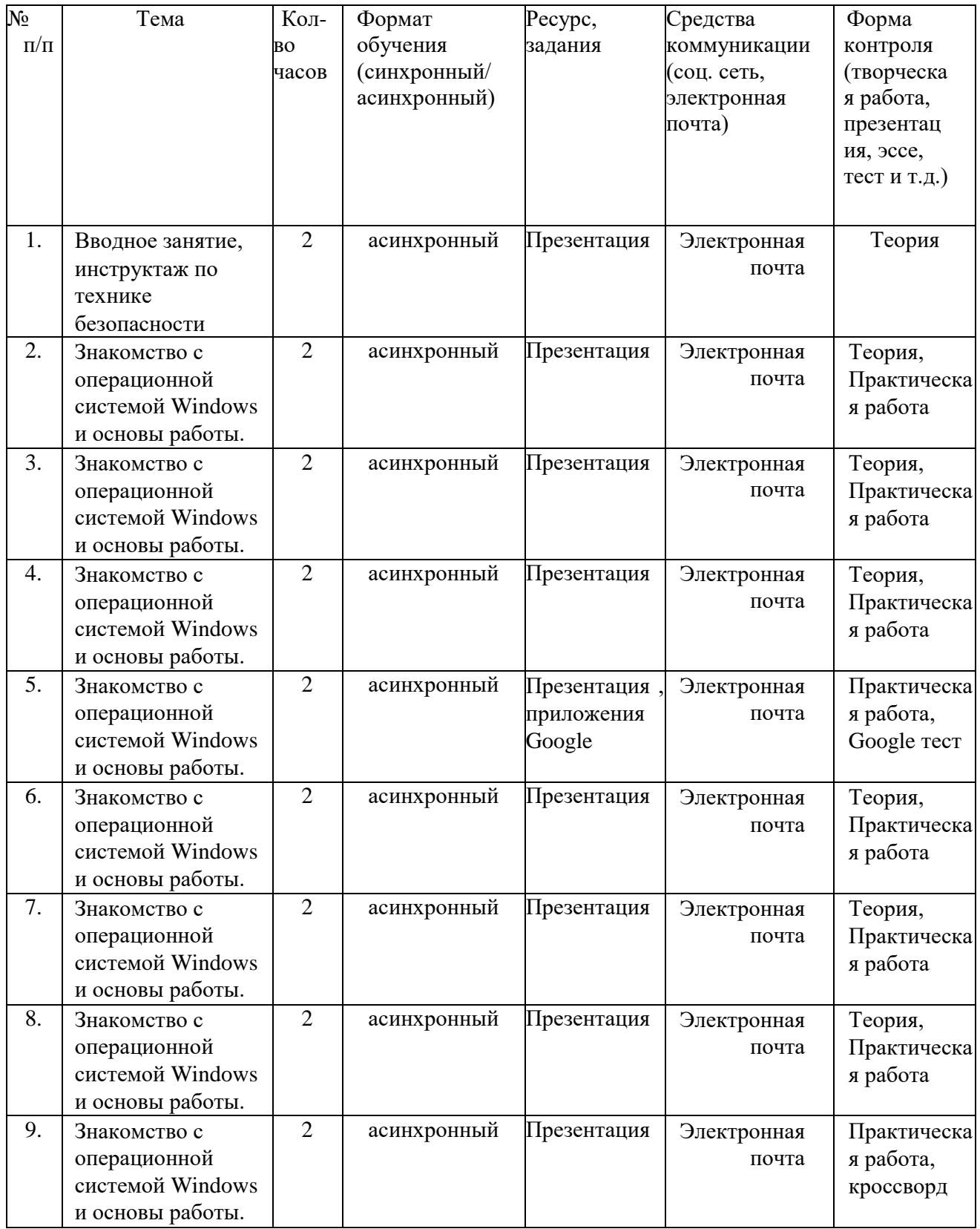

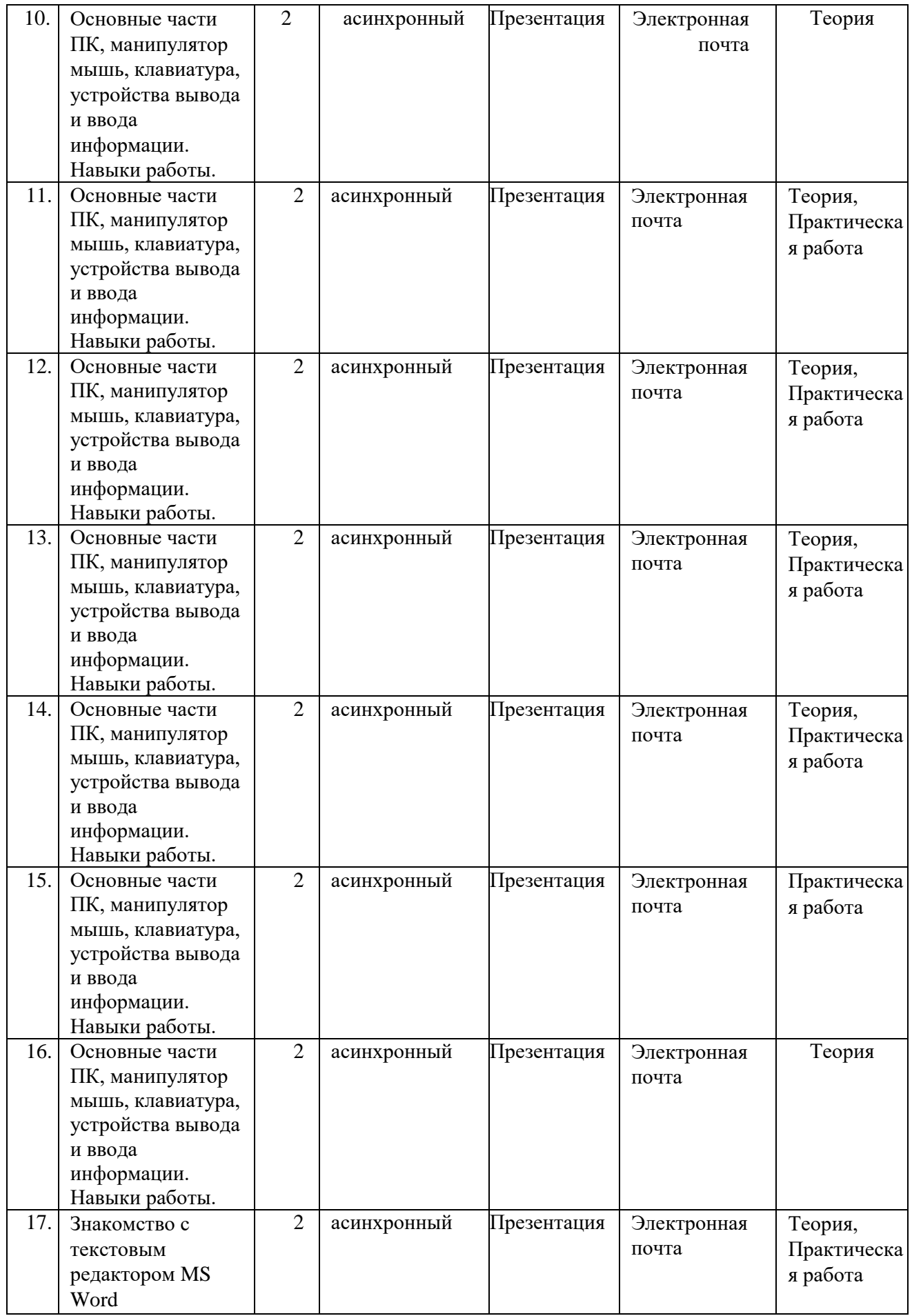

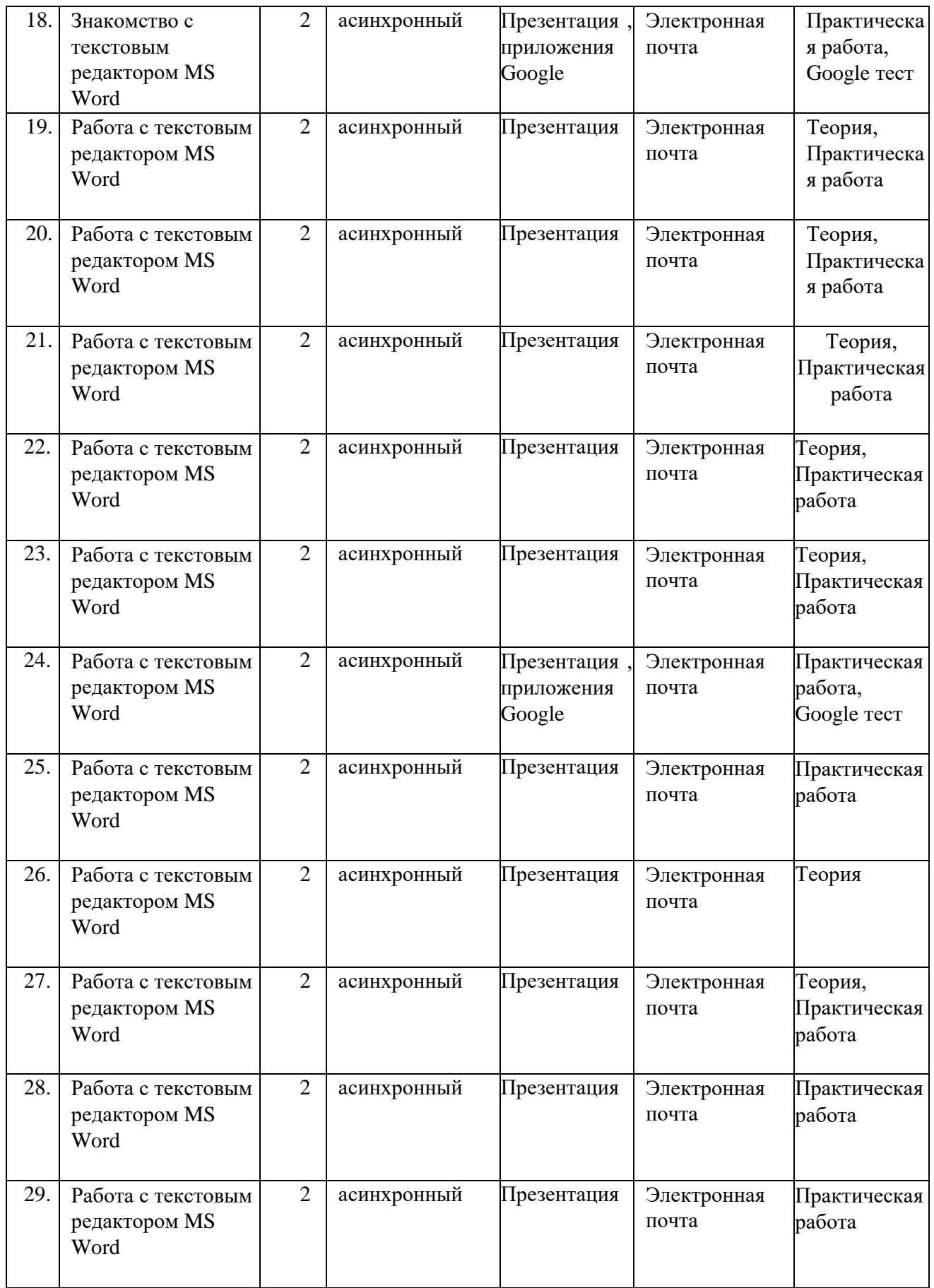

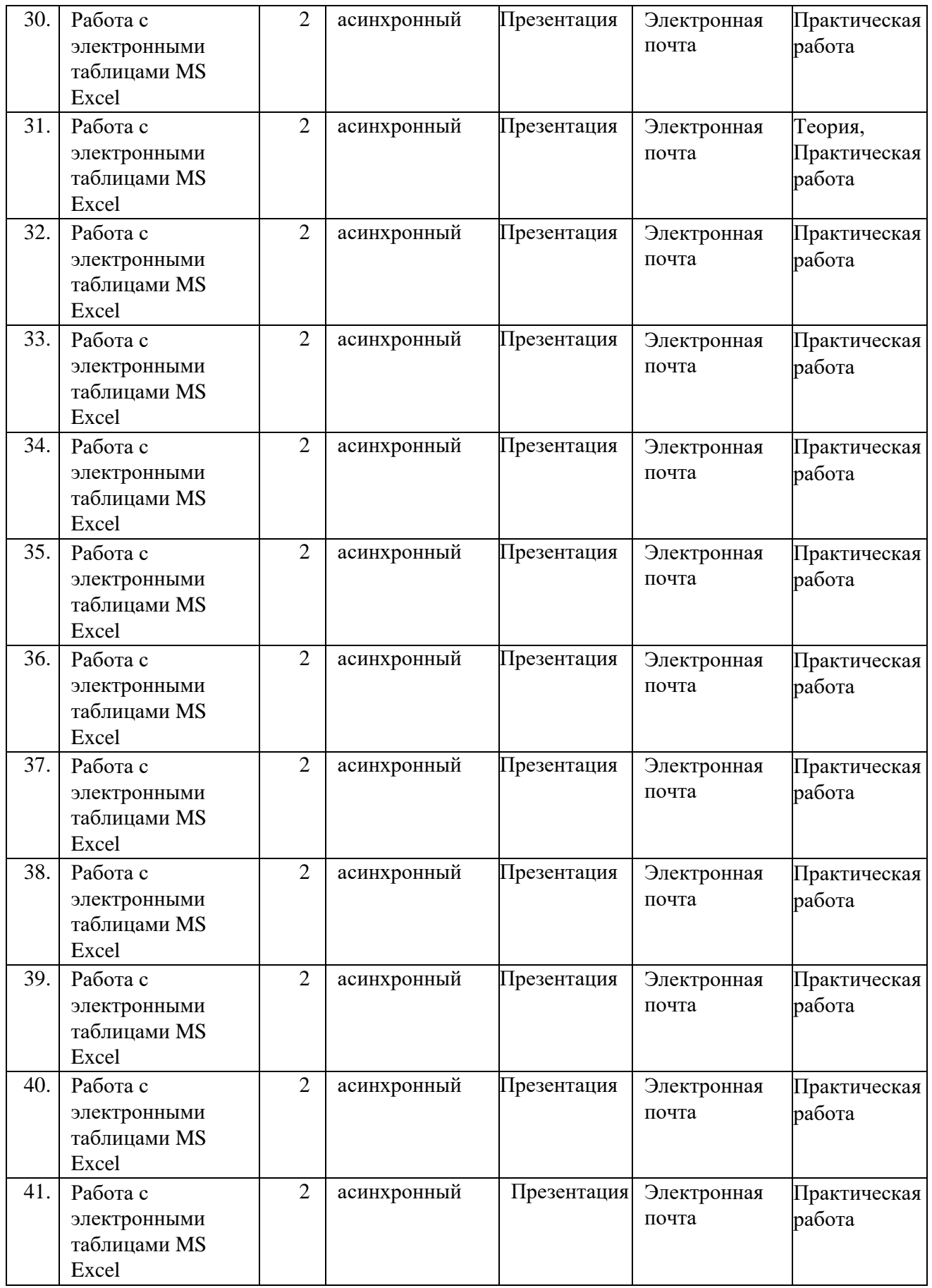

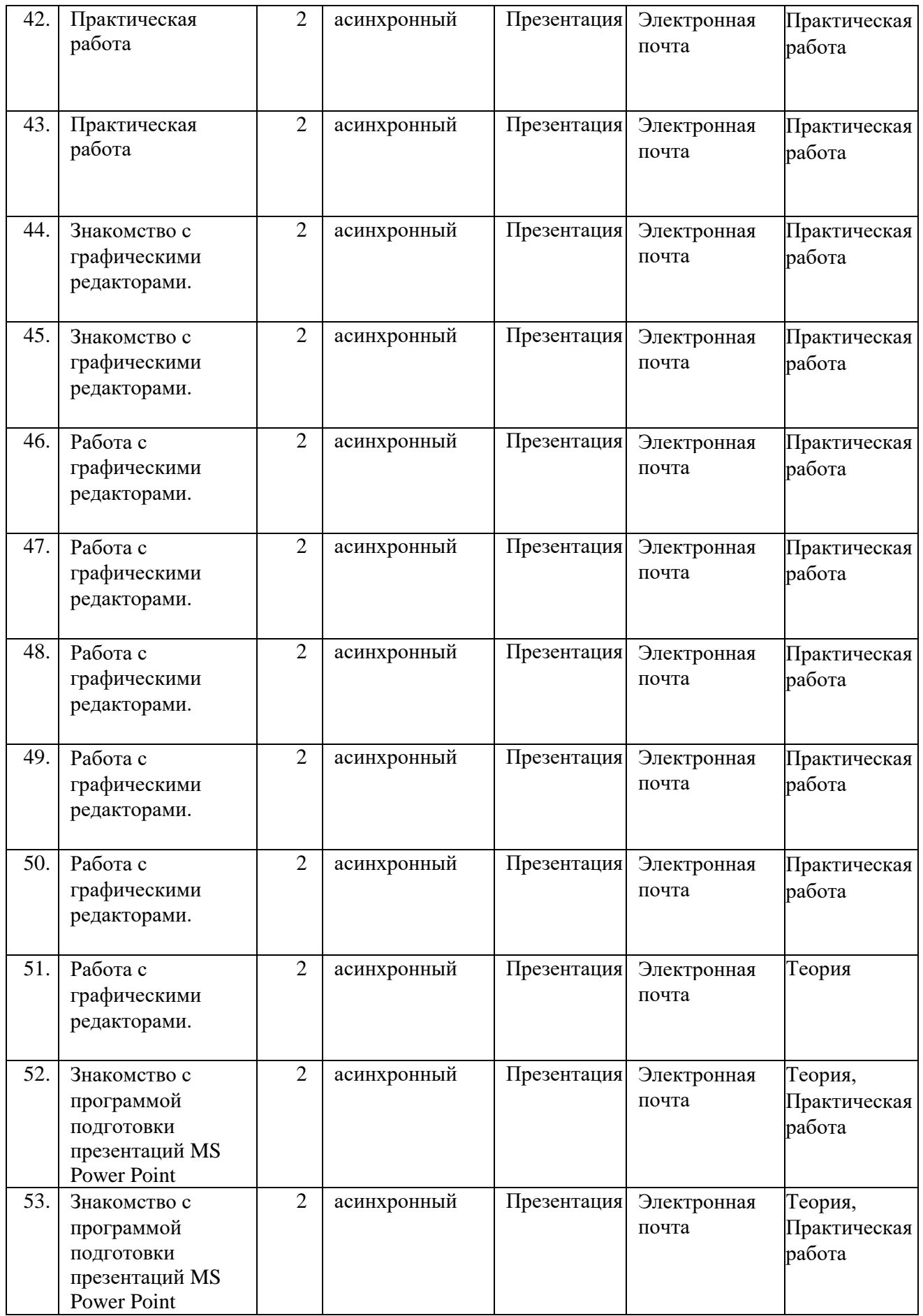

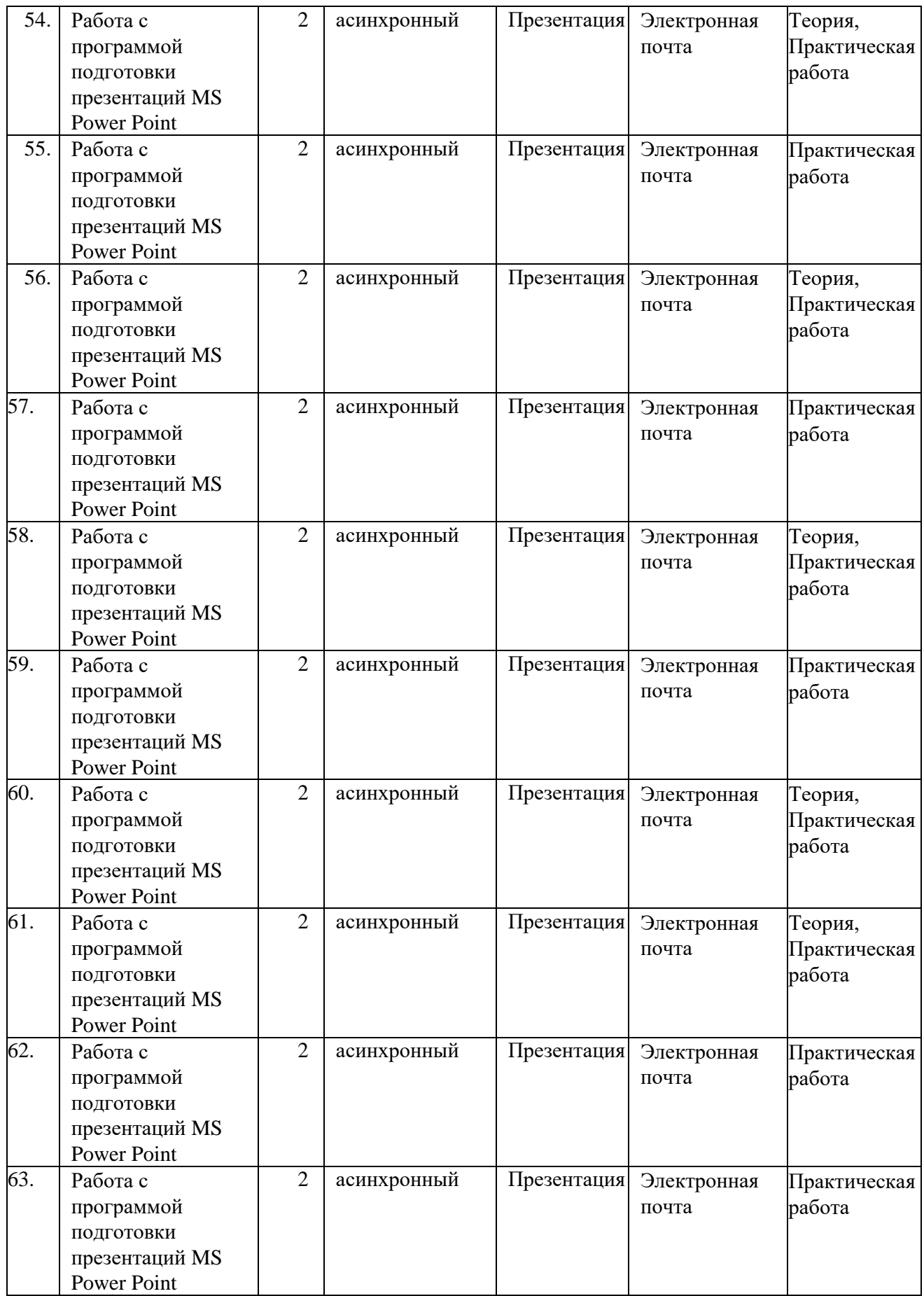

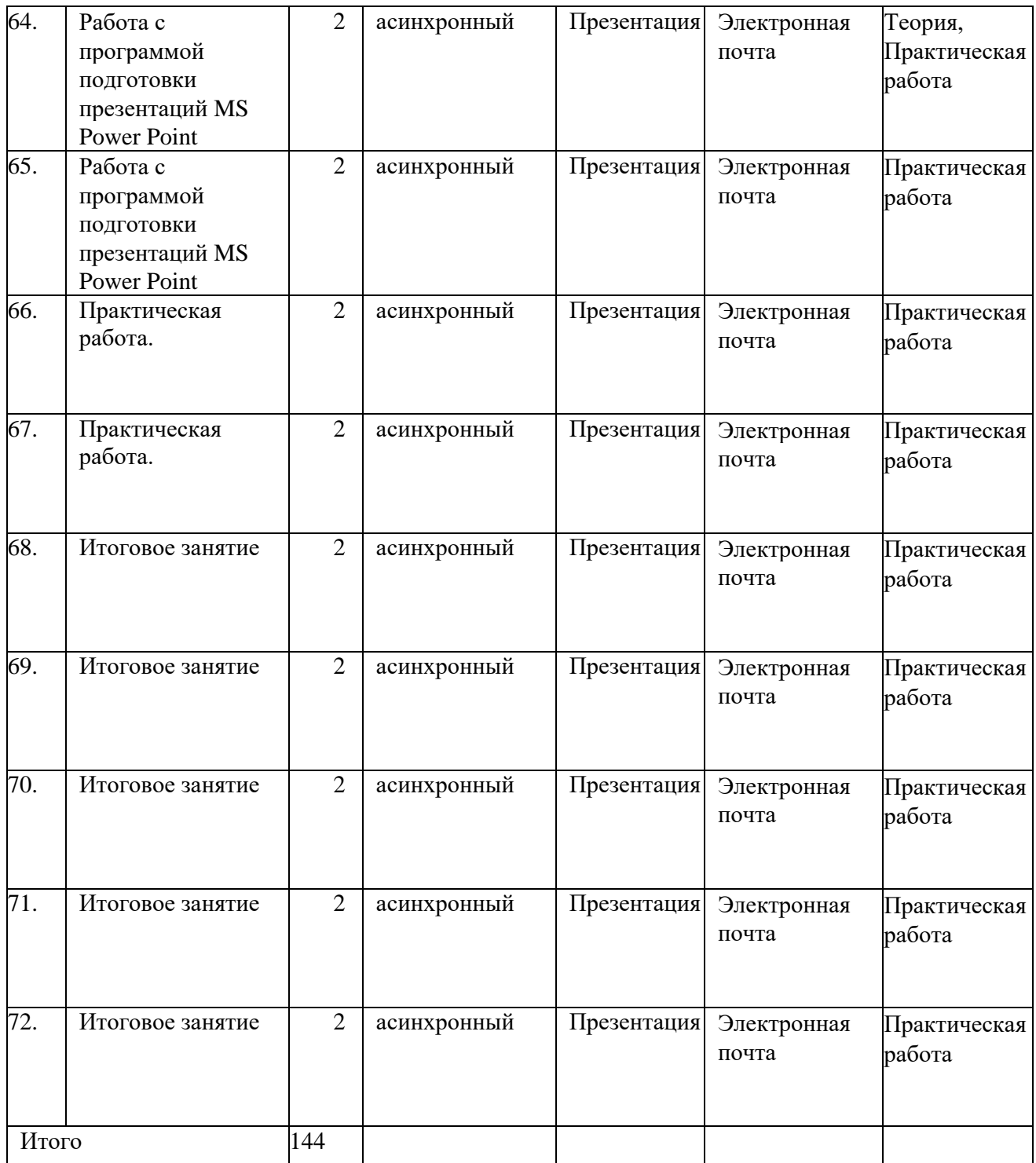